## Upscaling digitisation at the Wellcome Library showcasing the Goobi workflow system

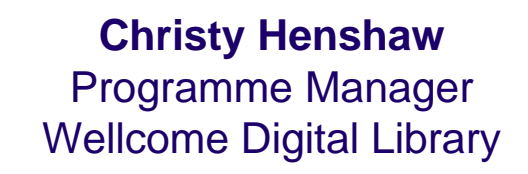

3rd LIBER-EBLIDA Workshop on Digitisation of Library Material in Europe

> Koninklijke Bibliotheek 6 October 2011

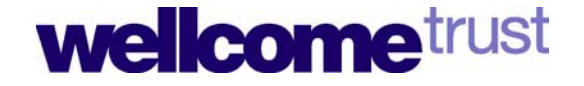

# The Wellcome Trust

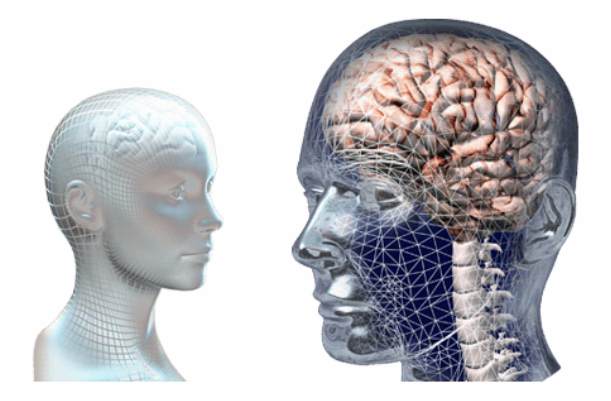

- •A global charitable foundation
- •Achieving extraordinary improvements in human and animal health
- • Supporting the brightest minds in biomedical research and the medical humanities
- •Exploring medicine in historical and cultural contexts

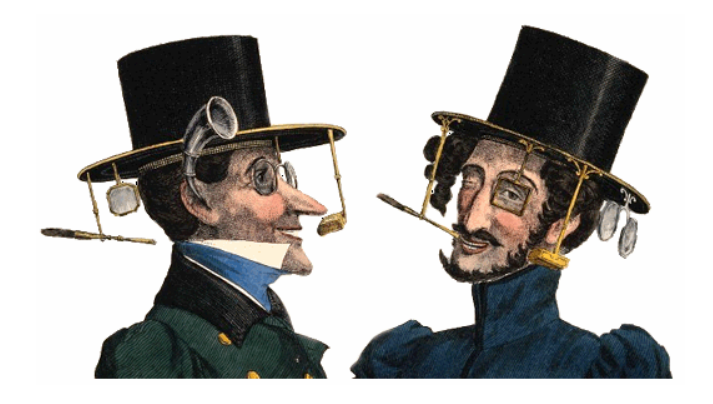

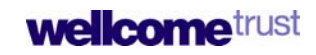

#### The Wellcome Library The Wellcome Library

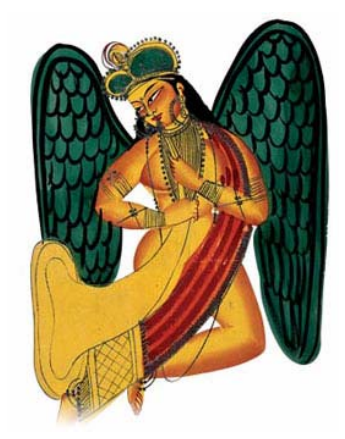

- •Major resource for the study of medical history
- • Collections of books, manuscripts, archives, films and pictures on the history of medicine from the earliest times to the present day.
- • Provide insight and information to anyone seeking to understand medicine and its role in society, past and present.
- • Provide access to a growing collection of contemporary biomedical information resources relating to consumer health, popular science, biomedical ethics and the public understanding of science.

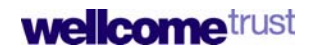

## The Wellcome Library

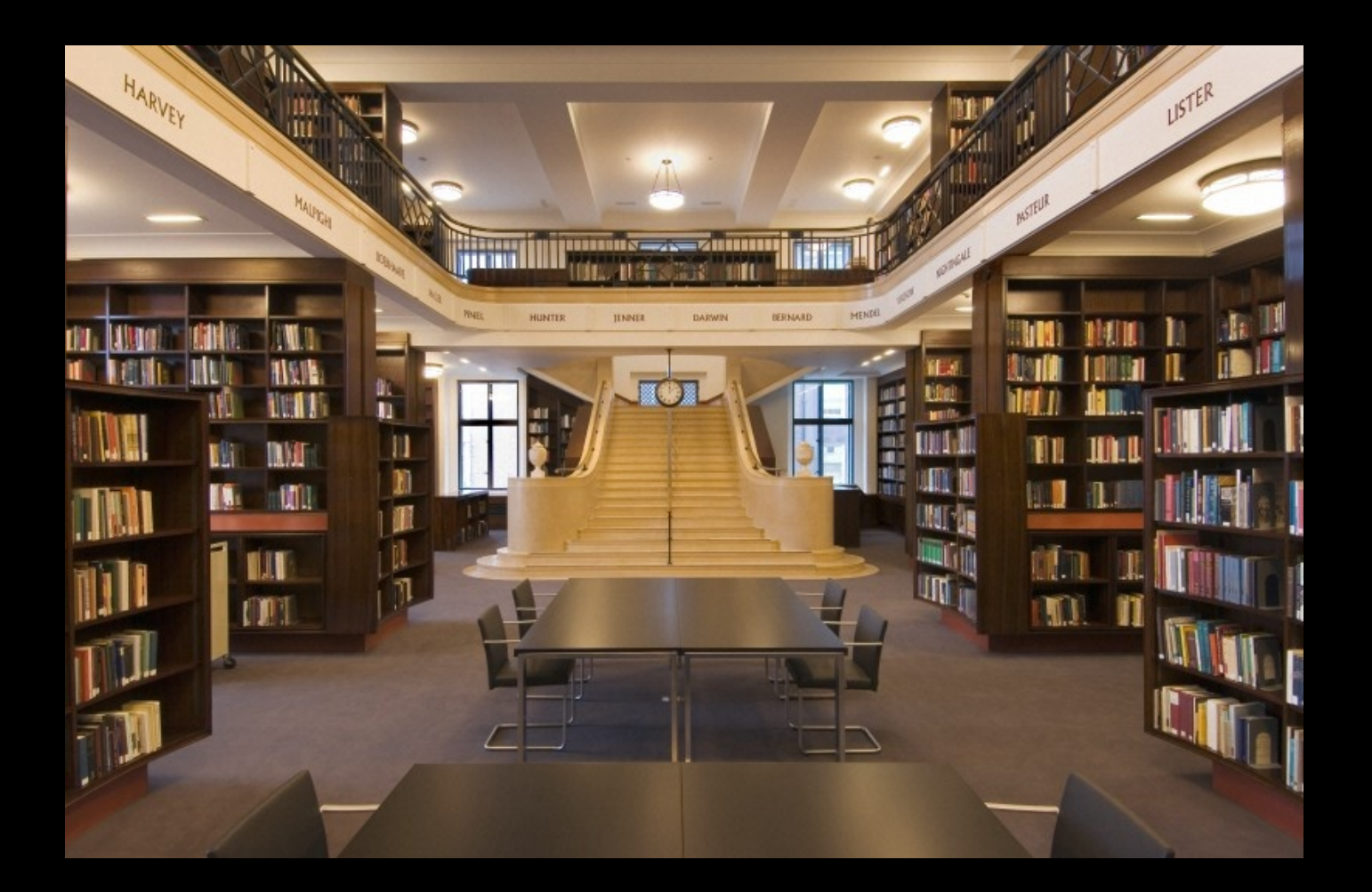

#### Digitisation – the stor Digitisation – the story so far

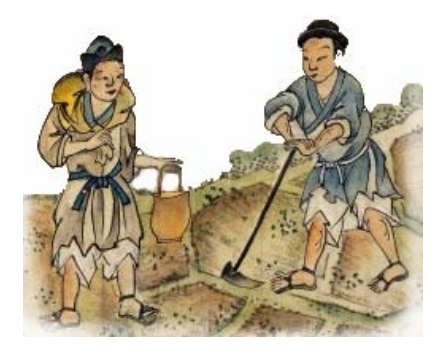

- • Image library created from transparencies/prints, and on demand photography – 300,000 images
- •Journal backfiles digitisation – (funder) Med. Hist., BMJ, etc. in PMC
- •Wellcome Film – 500+ titles (also Wellcome Film YouTube channel)
- •AIDS posters project – 3,000 posters
- •Arabic manuscripts – 500 manuscripts
- • $17<sup>th</sup>$  century recipe books  $-74$  manuscripts
- Contributions to Europeana via the Europeana Libraries project, and •World Digital Library **welcometrust**

## The Library Transformation Strategy 2009 - 2014

To provide global access to, and expert interpretation of, a world class collection that explores medicine in its cultural contexts

- *Targeted collecting* putting challenges in context
- *Expert interpretation* engaging (new) audiences
- *Strategic digitisation* online access to our collections

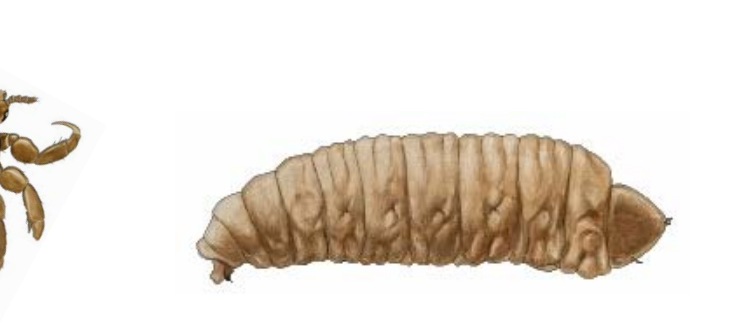

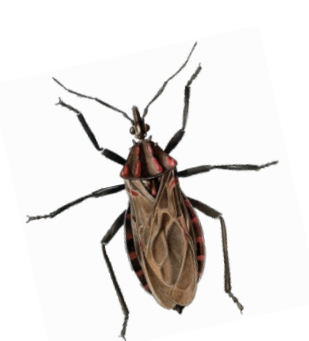

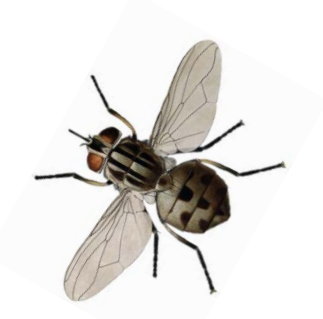

## The Wellcome Digital Library pilot 2010-2013

#### *Genetics and its Modern Foundations*

A new online resource for everyone interested in the history of human and animal health.

#### *Aims*

- *build sustainable/expandable mechanism* foundation stone for WDL
- *digitise key library holdings* relating to a major Trust challenge area
- *digitise important third party content*  linked to theme
- *use innovative content and tools*  to encourage discovery and use
- *explore commercial partnerships*  enhance access to nontheme material

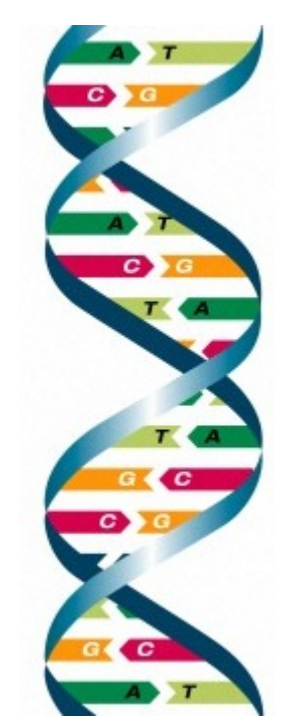

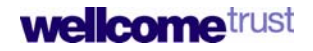

#### Archival material – 900,000 images Wellcome Library - 600,000 images External – 300,000 images

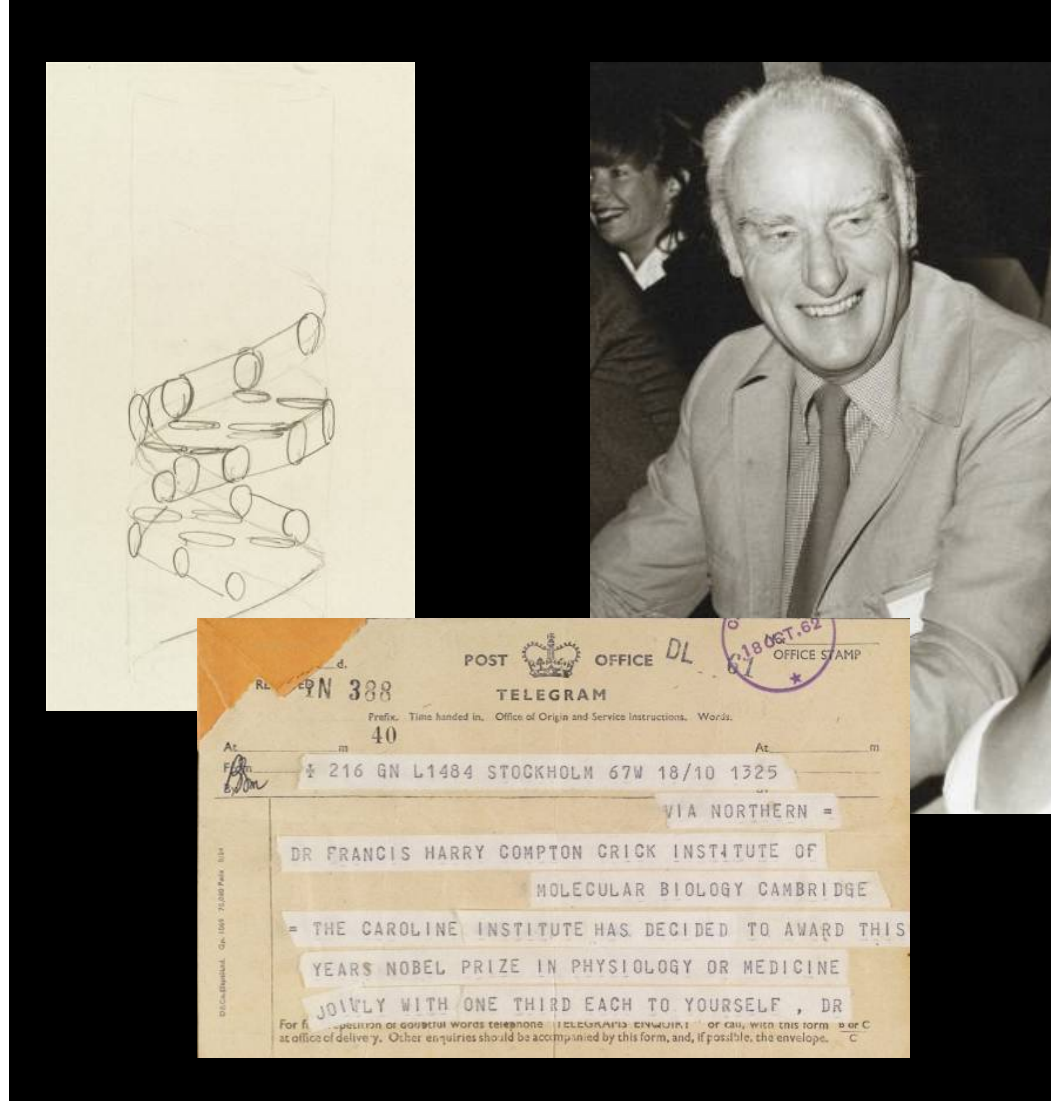

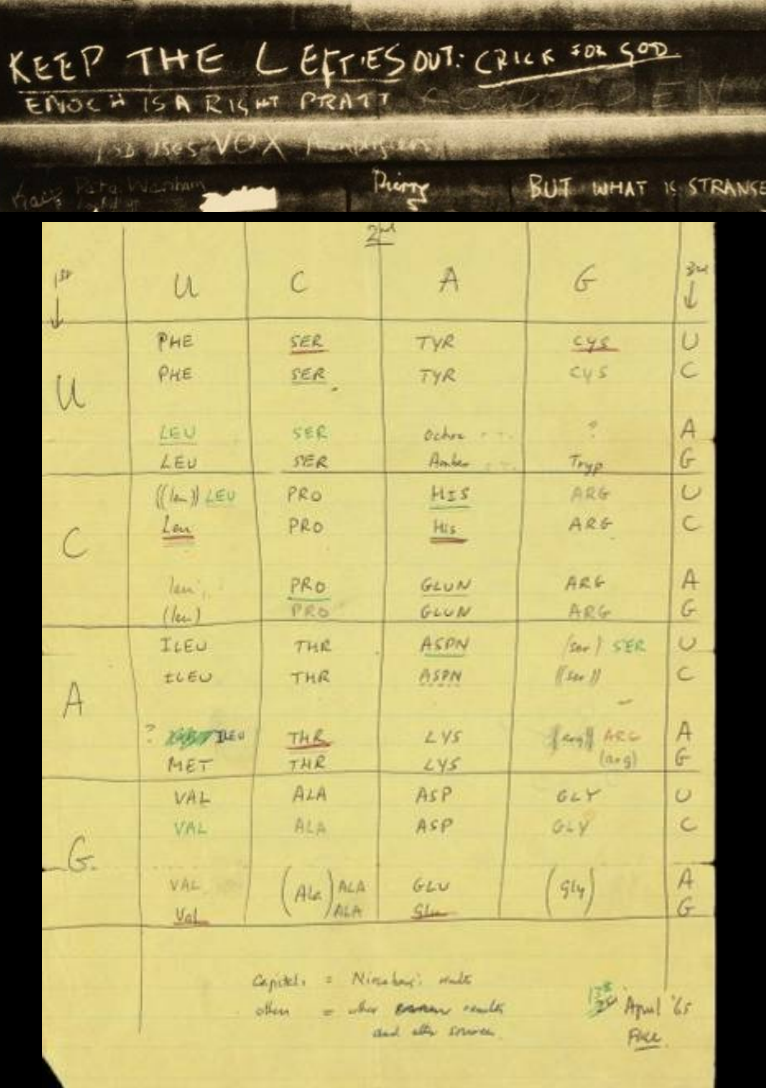

## Books related to genetic research - 600,000 images

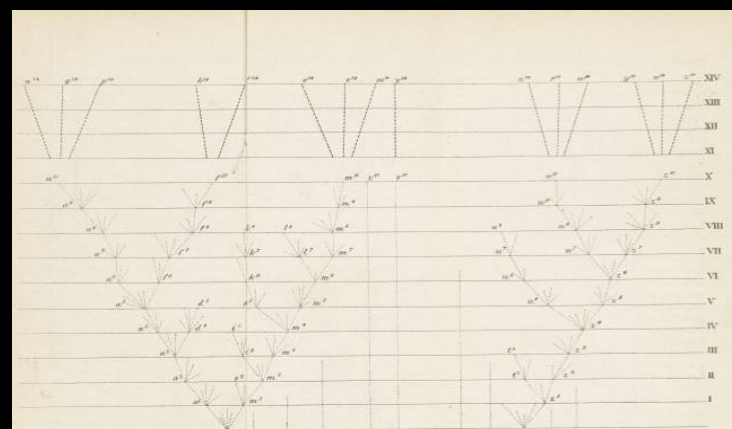

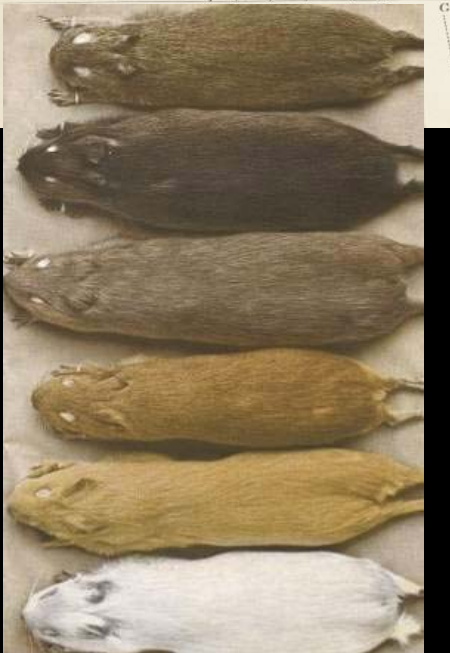

so extraordinary or so beautiful a manner, and are furnished with such curious and elegant crests of hair, that we can hardly avoid looking at these characters as having been gained for the sake of ornament. The accompanying figures (figs. 72 to 76)

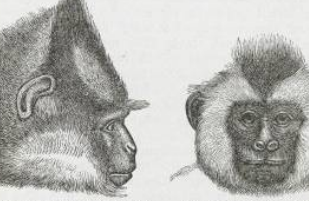

ecus comatus Fig. 74. Head of Cebus

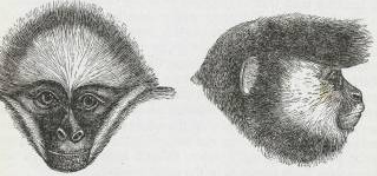

Fig. 75. Head of Ateles marginatus. Fig. 76. Head of Cebus veller

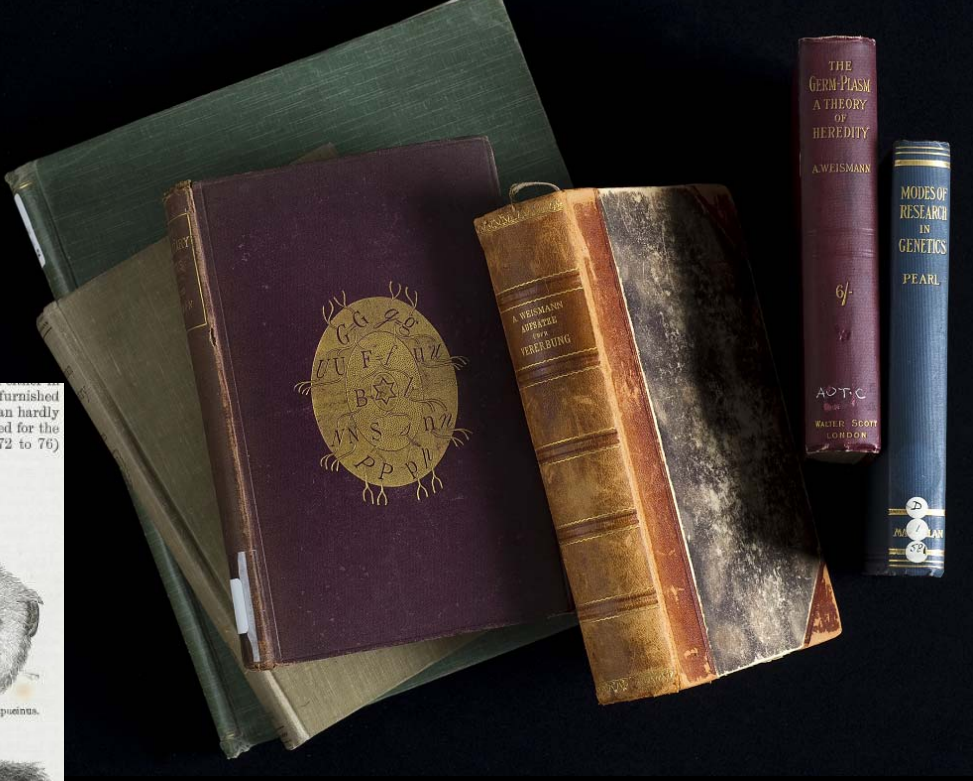

### ProQuest, Early European Books – 5.5m images

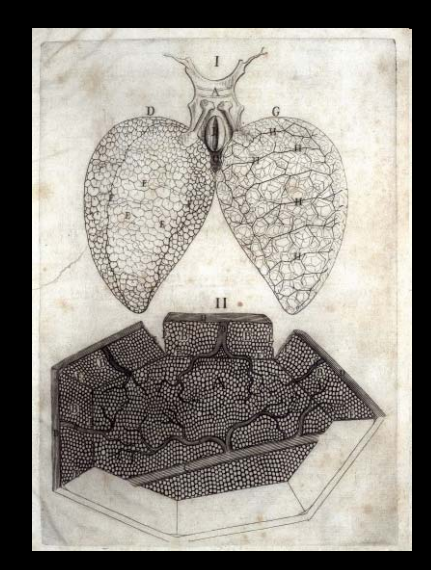

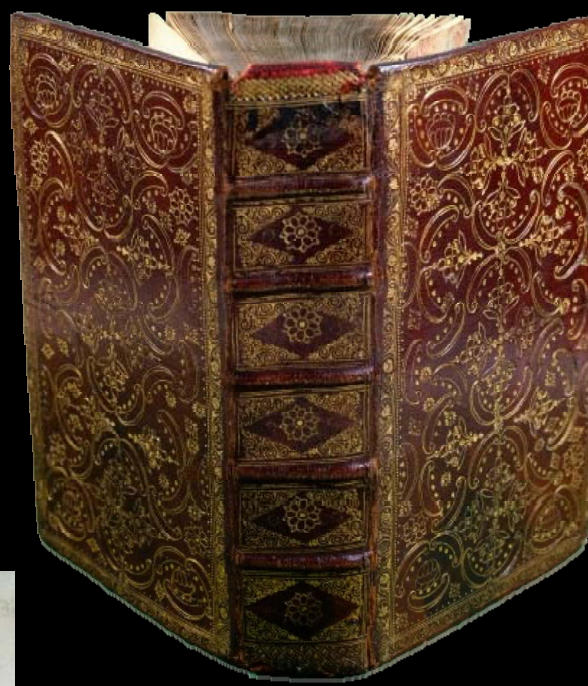

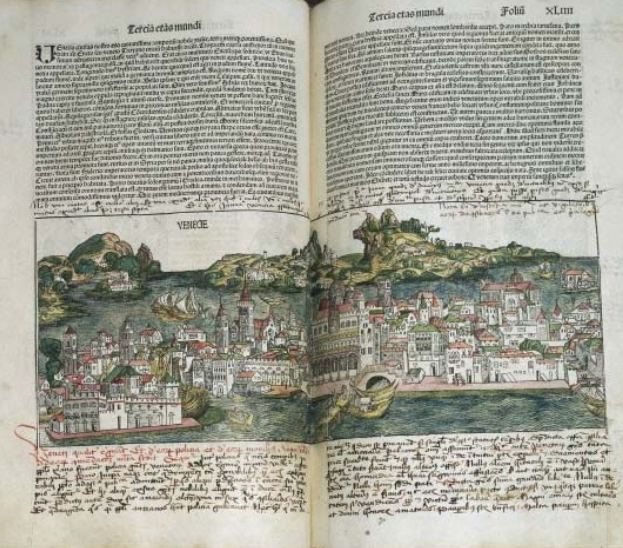

Folin xLmn

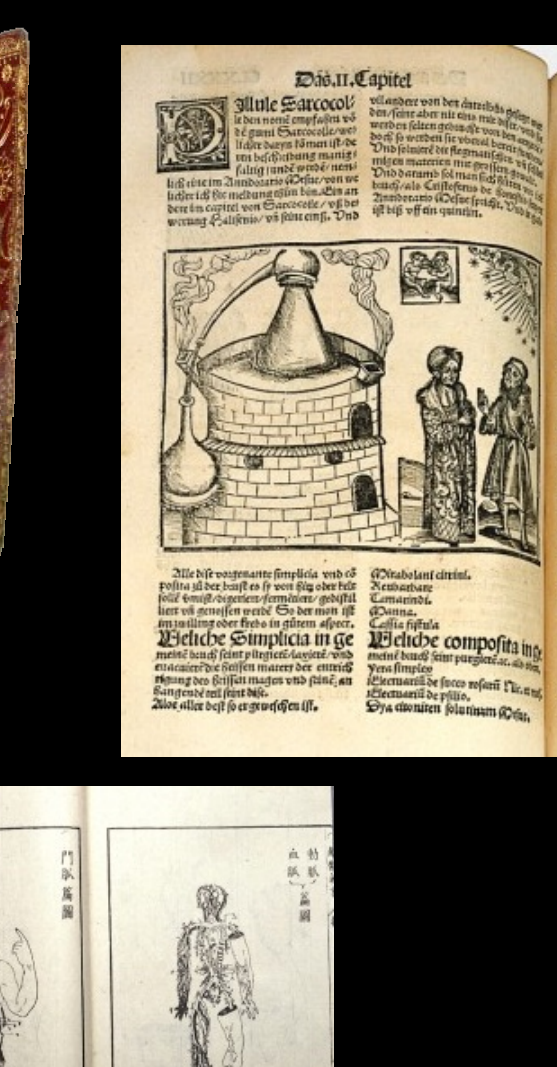

### Born digital material – initially small but growing

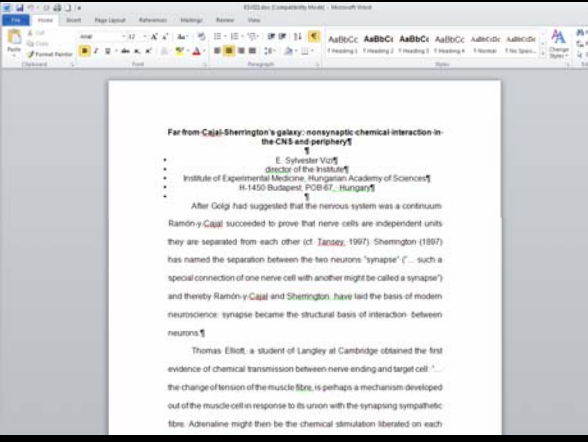

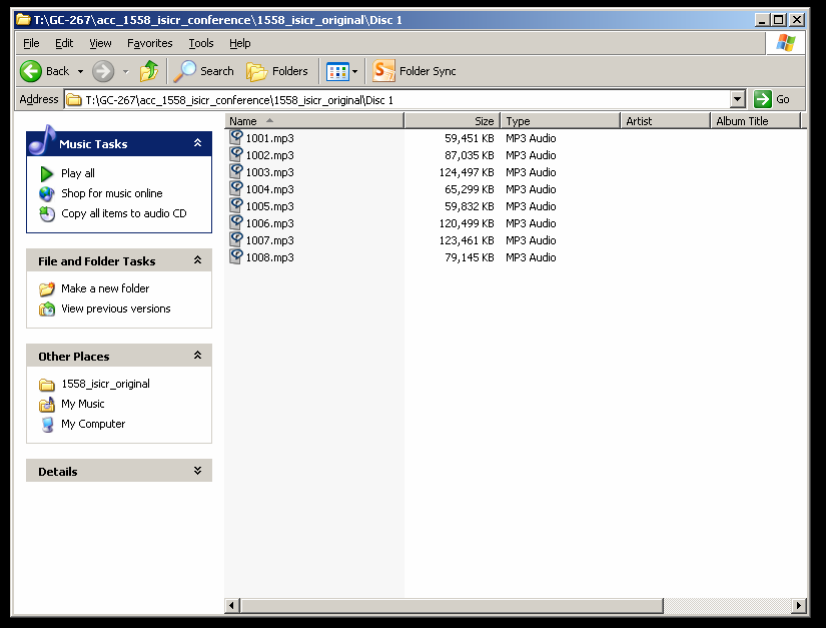

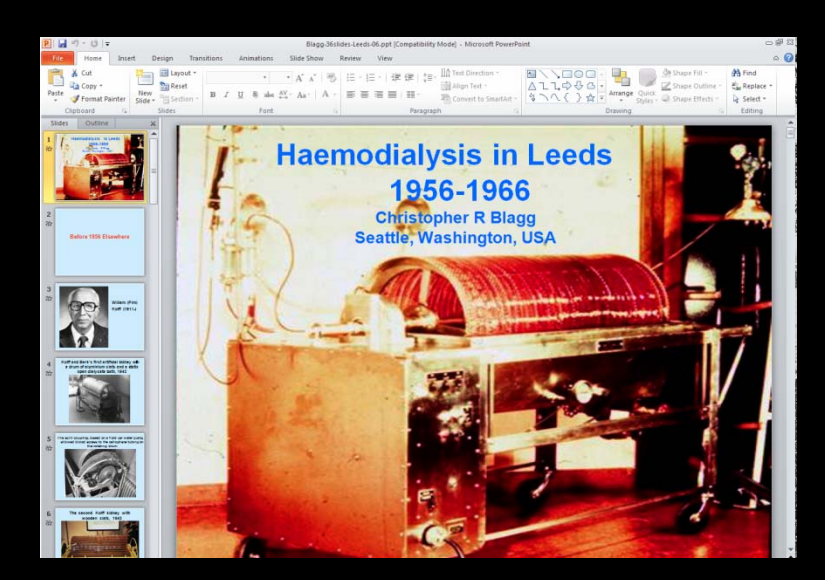

# Digitisation strategy

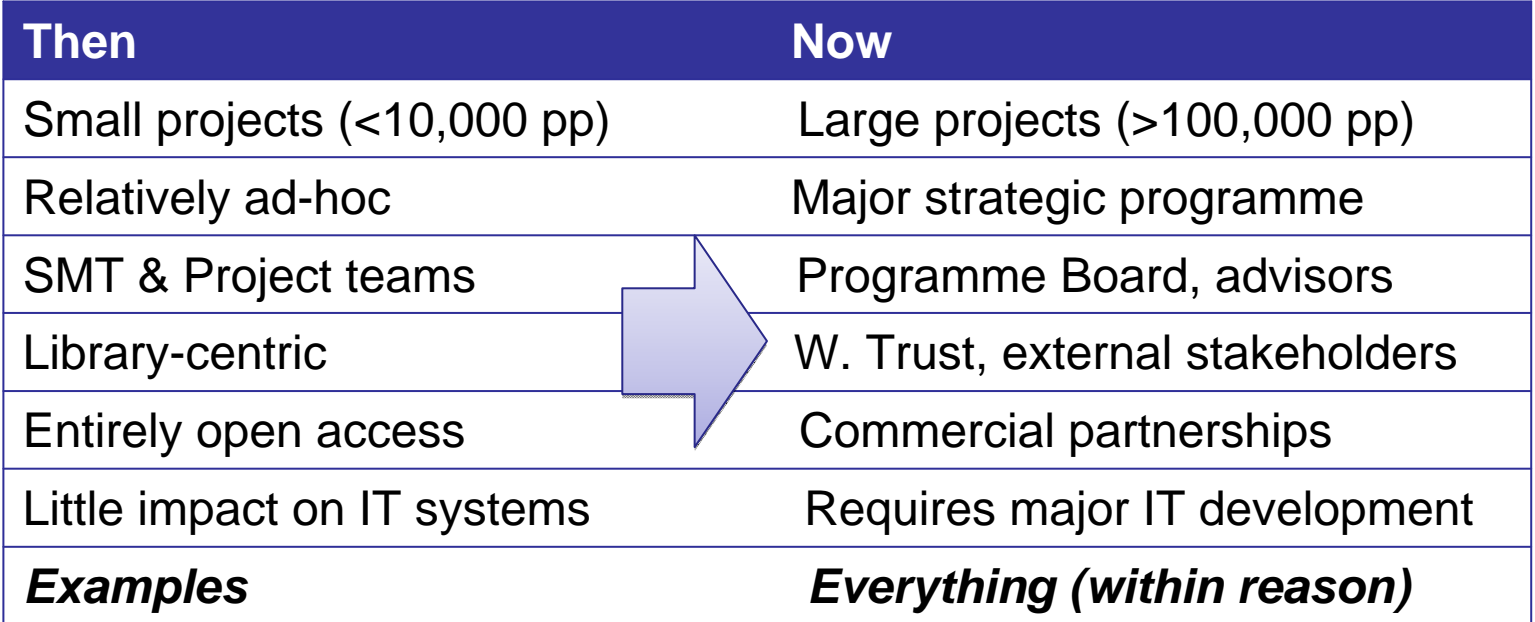

# Digitisation processes

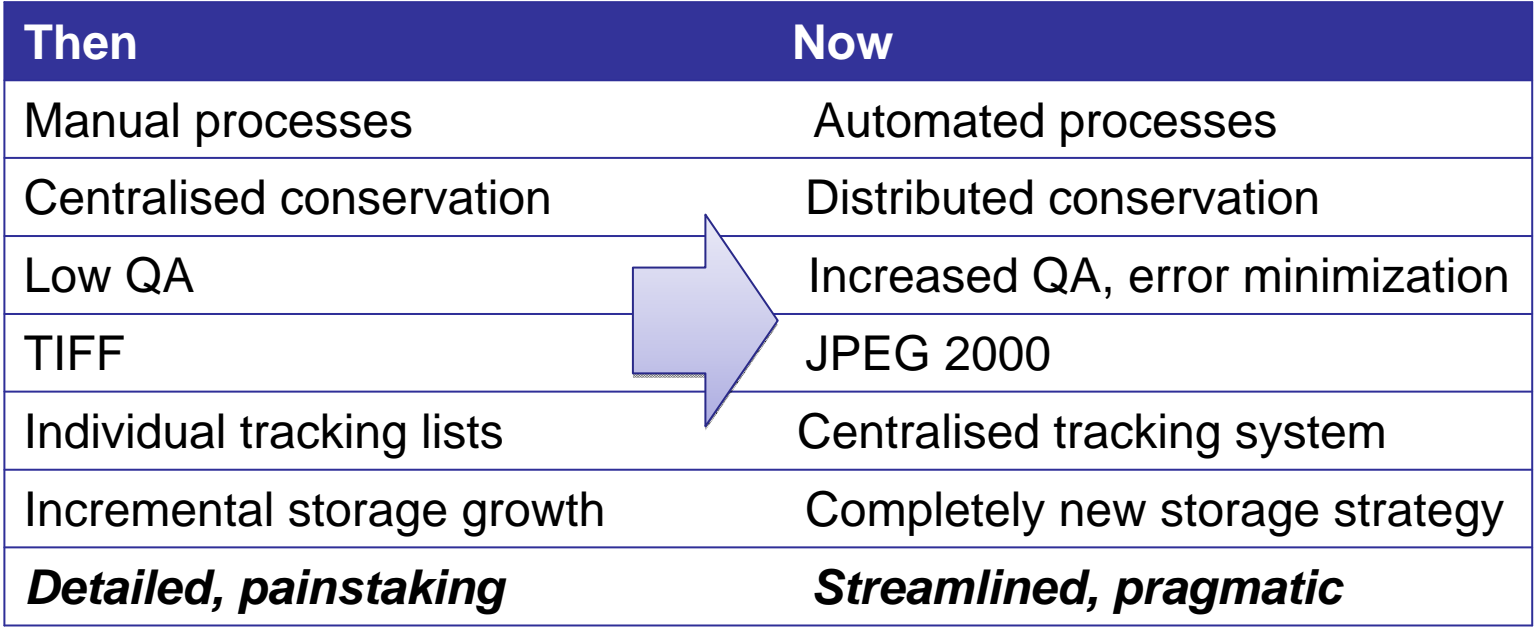

# Streamlining digitisation

- Staff dedicated to specific projects, or streams of work
- Carry out sample workflow tests for new types of material
- The right equipment for the right job eliminate the "fiddly bits"
	- Live-view monitors
	- Easy-clean surfaces
	- Foot-pedals
	- Custom-made supports

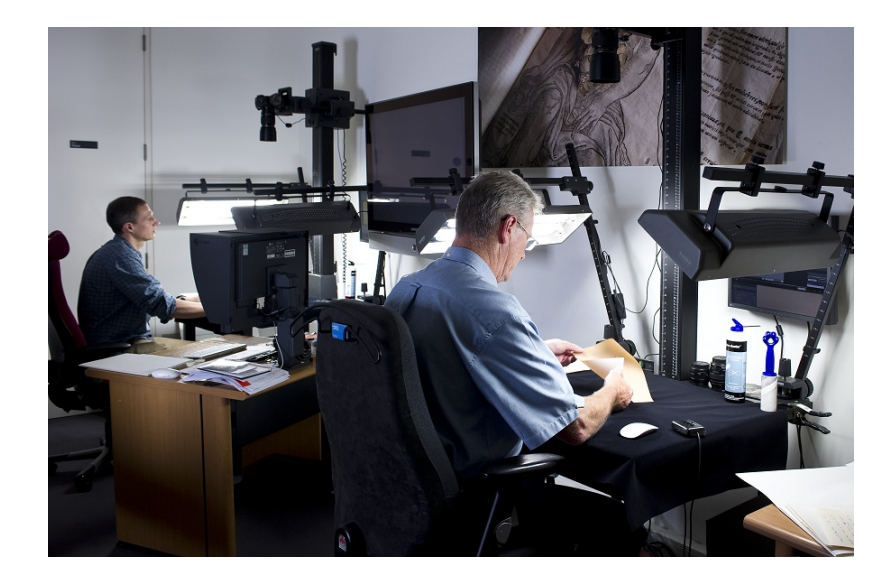

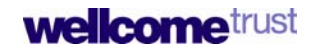

# Streamlining digitisation

- Photographers do the photography…
- Prepare materials separately
- Leave loose pages and bindings as they are, they are easier to digitise that way!
- Use existing staff as support moving items to and from stack
- Minimise movement
- Keep plenty of shelving, working space at hand
- Find a preferred supplier for ad hoc support

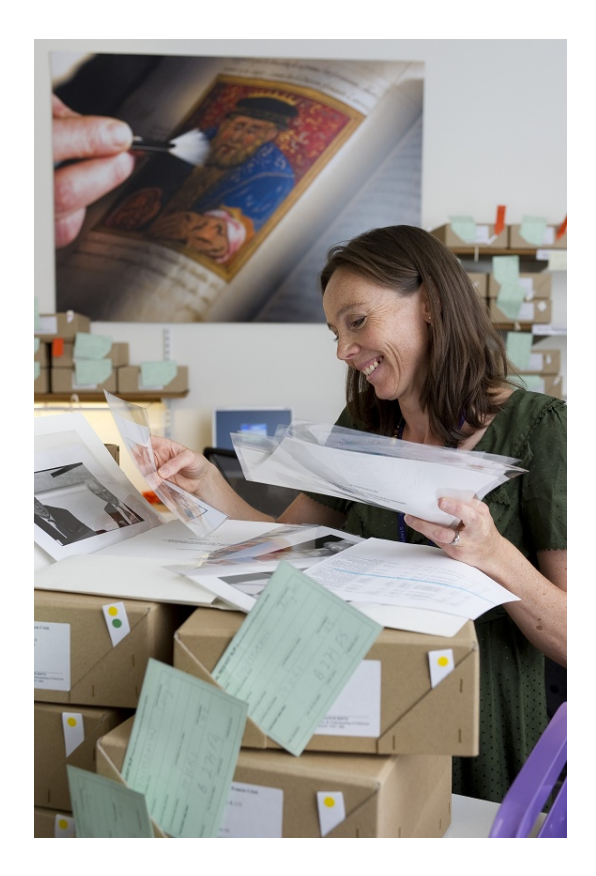

# Upscaling and streamlining digitsation requires **a higher level of project management**

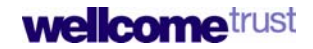

# Streamlining project management

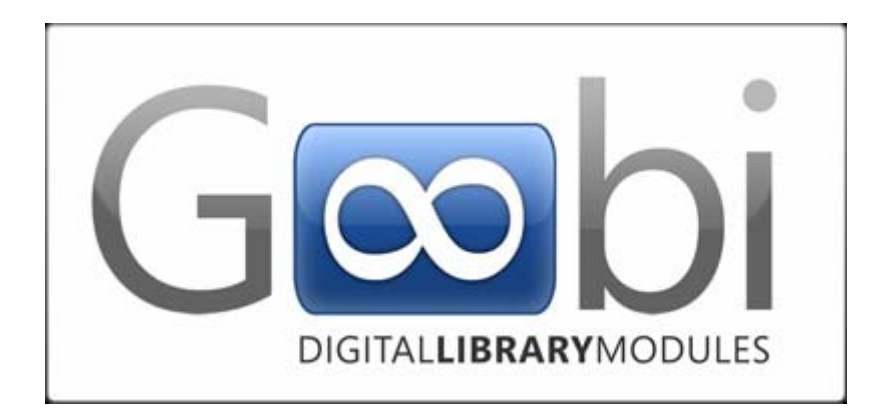

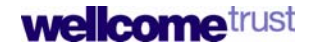

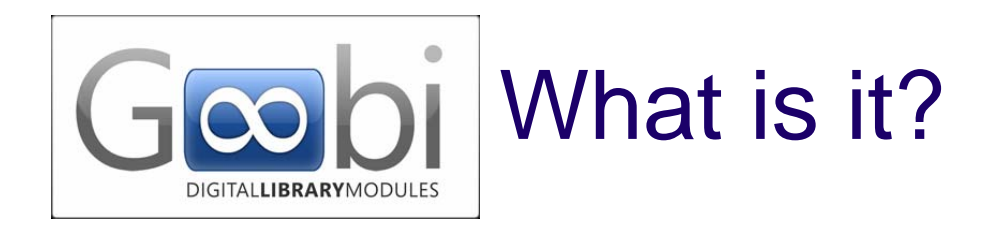

- Web-based workflow system
- Open source (core system)
- Used by many libraries in Germany, and half a dozen other European libraries
- **Intranda version** developed by Intranda to meet Wellcome Library specific requirements

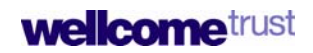

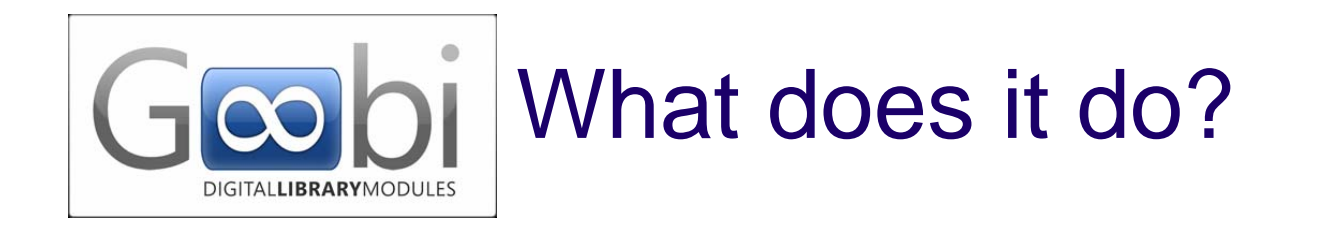

- Task-focused, customisable workflows developed by Intranda
- User-specific "dashboard"
- Import/export and store metadata
- Encode data as METS
- Display progress of tasks, statistics on activities
- Tracks projects, batches, and units (location, current activity)
- "Command central" for 3<sup>rd</sup> party systems

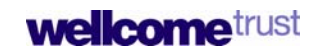

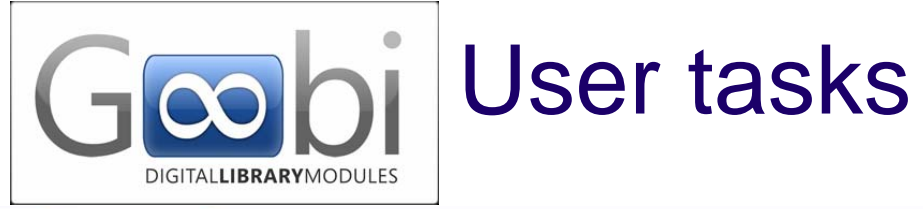

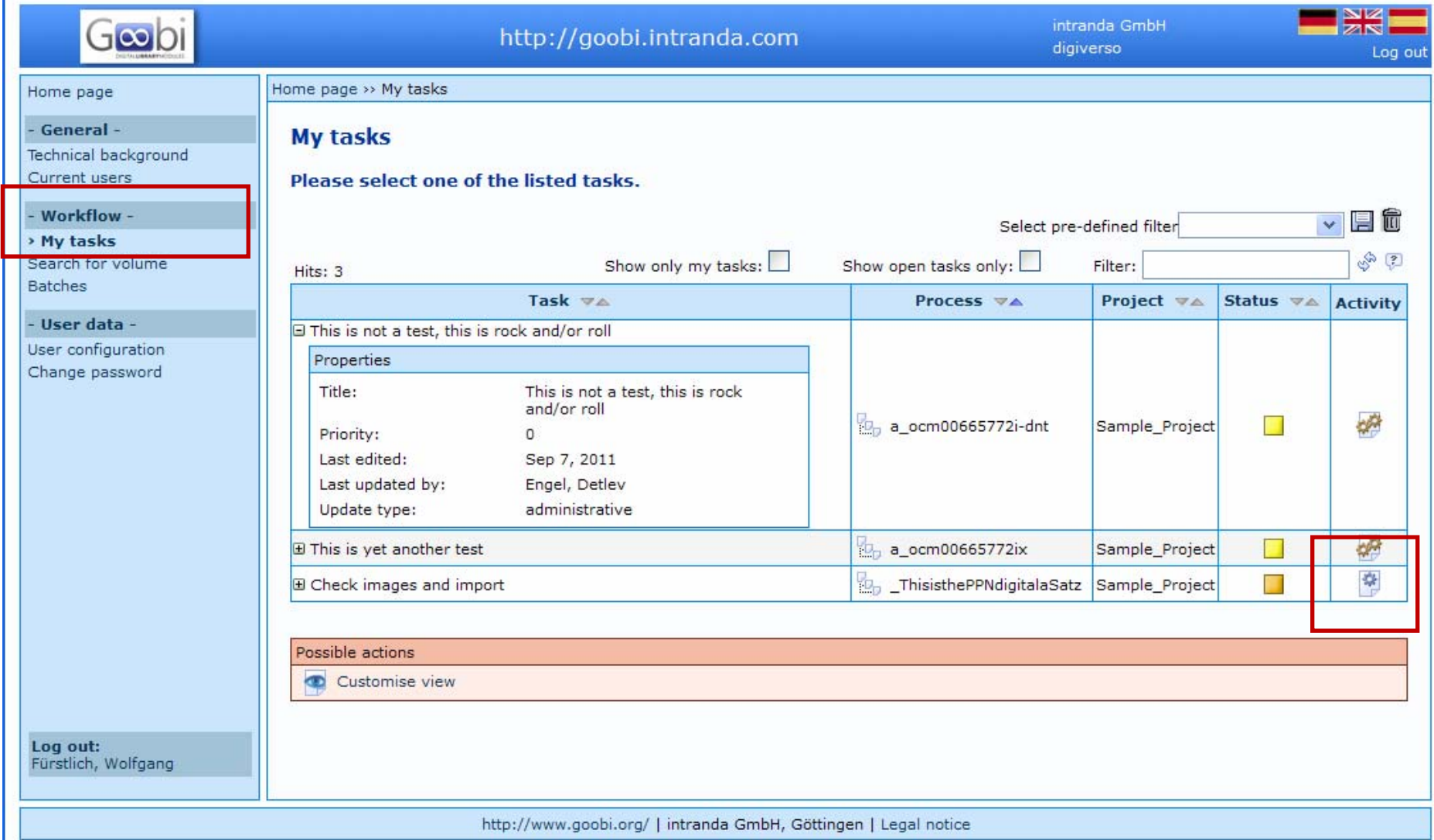

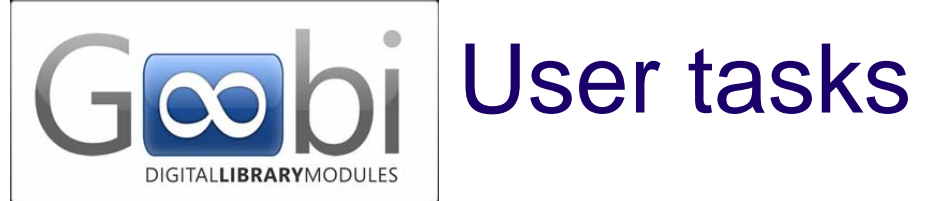

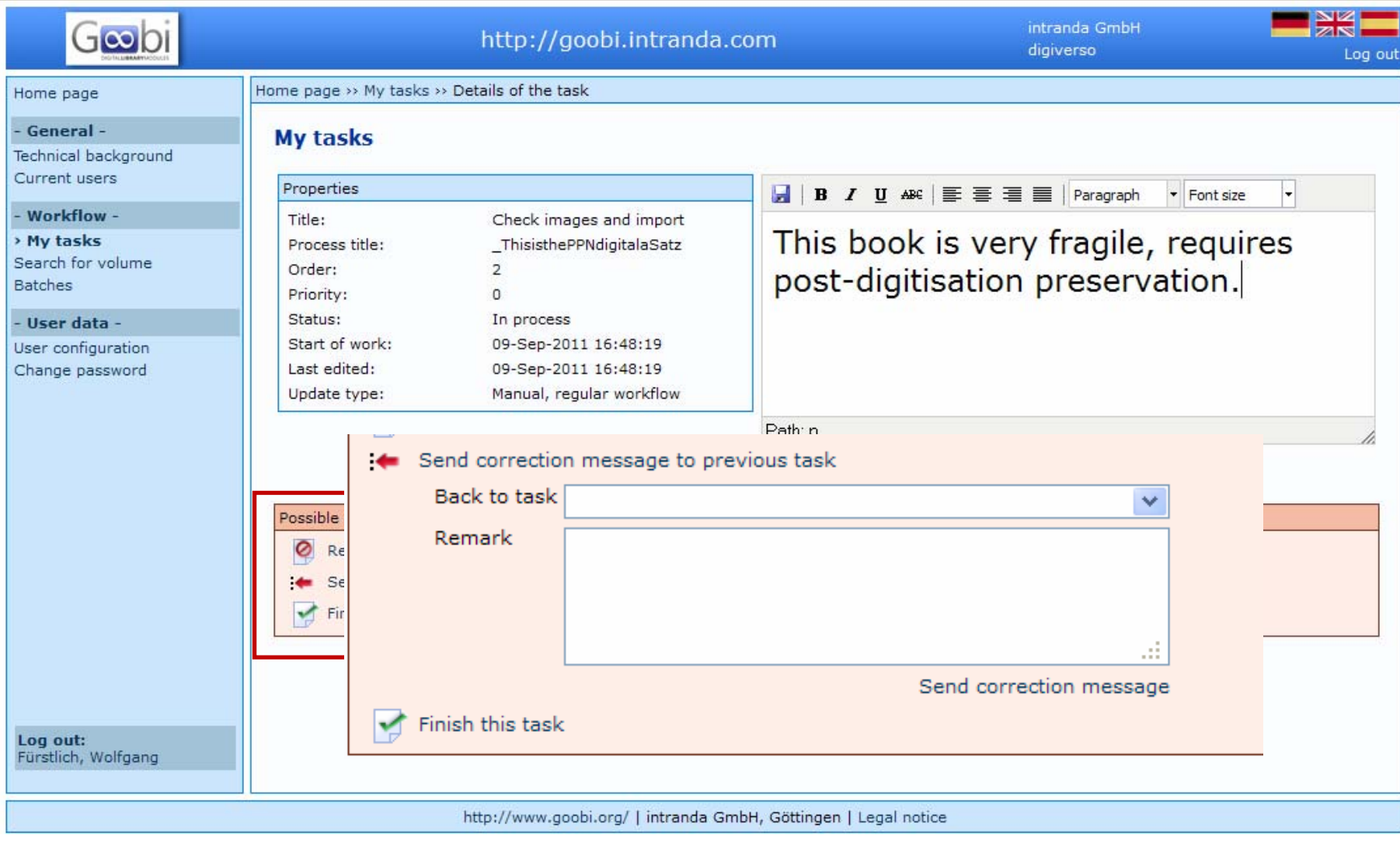

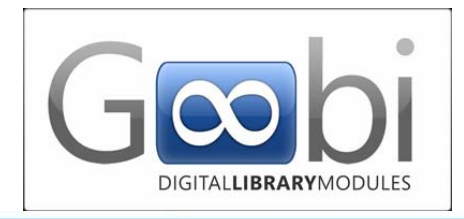

# Project management tasks

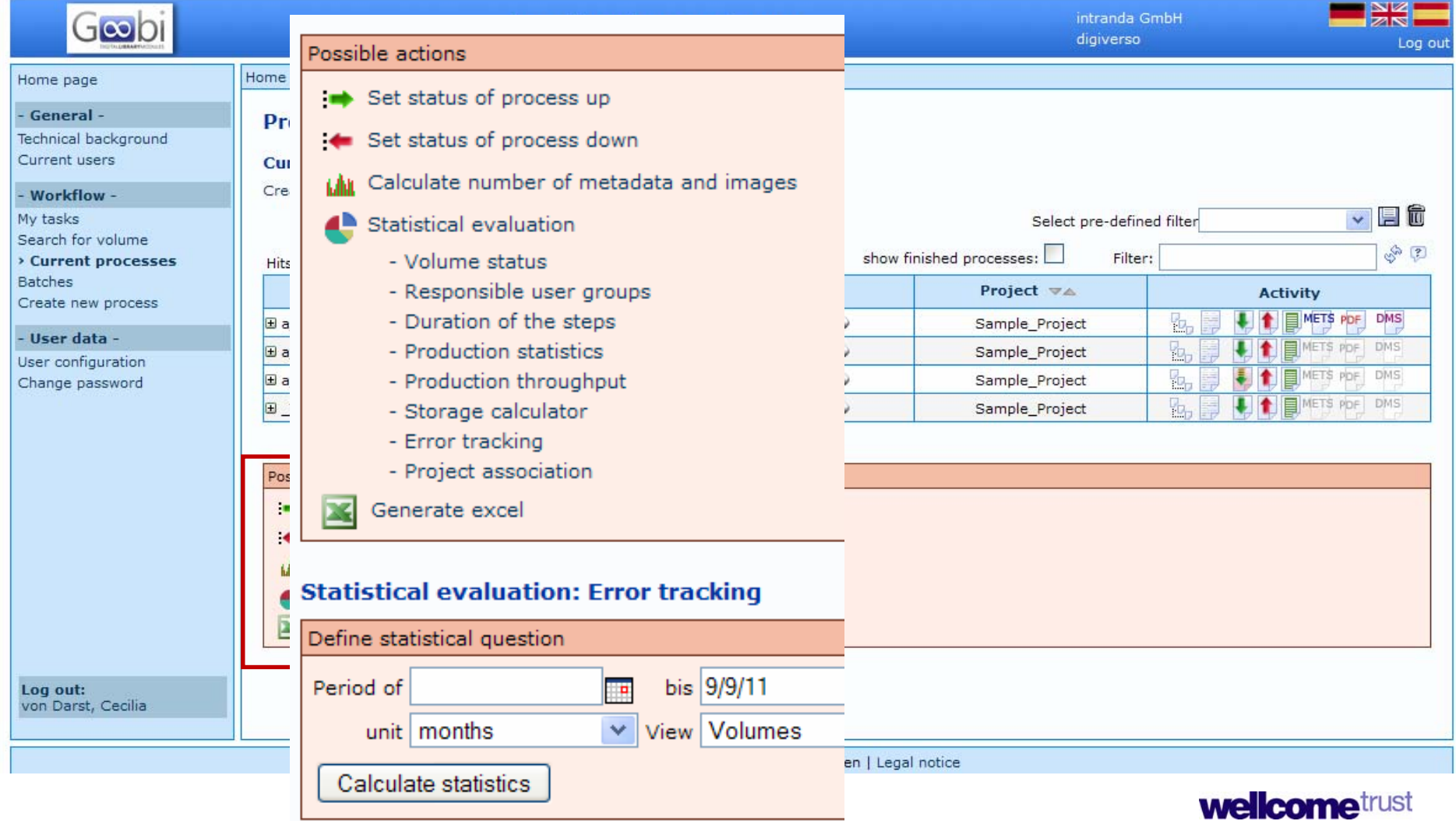

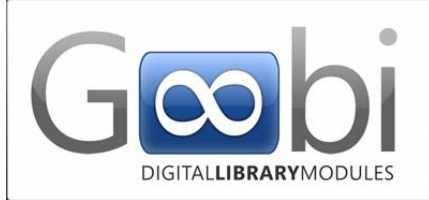

# Administrative tasks

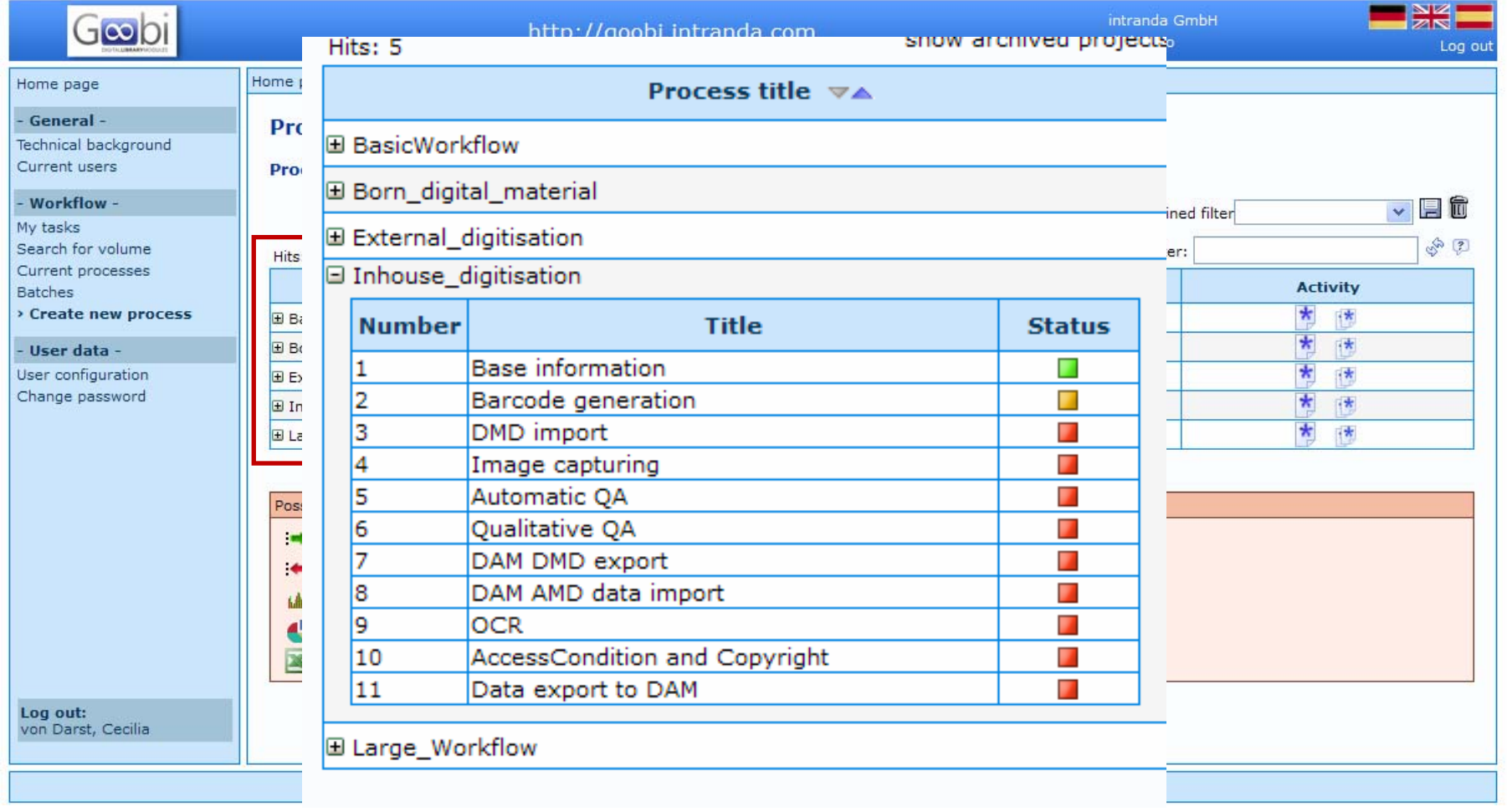

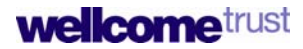

## Digital asset management

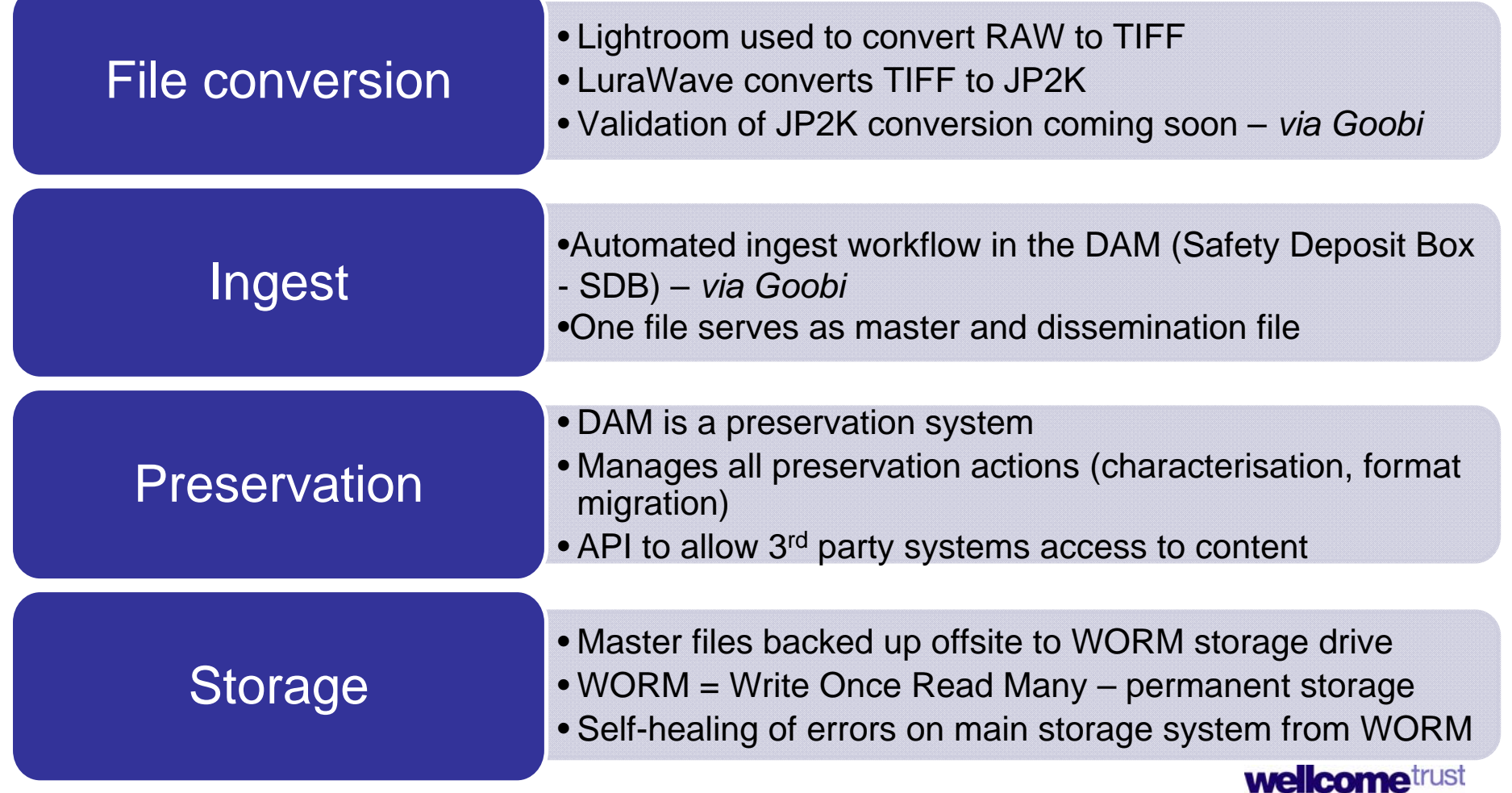

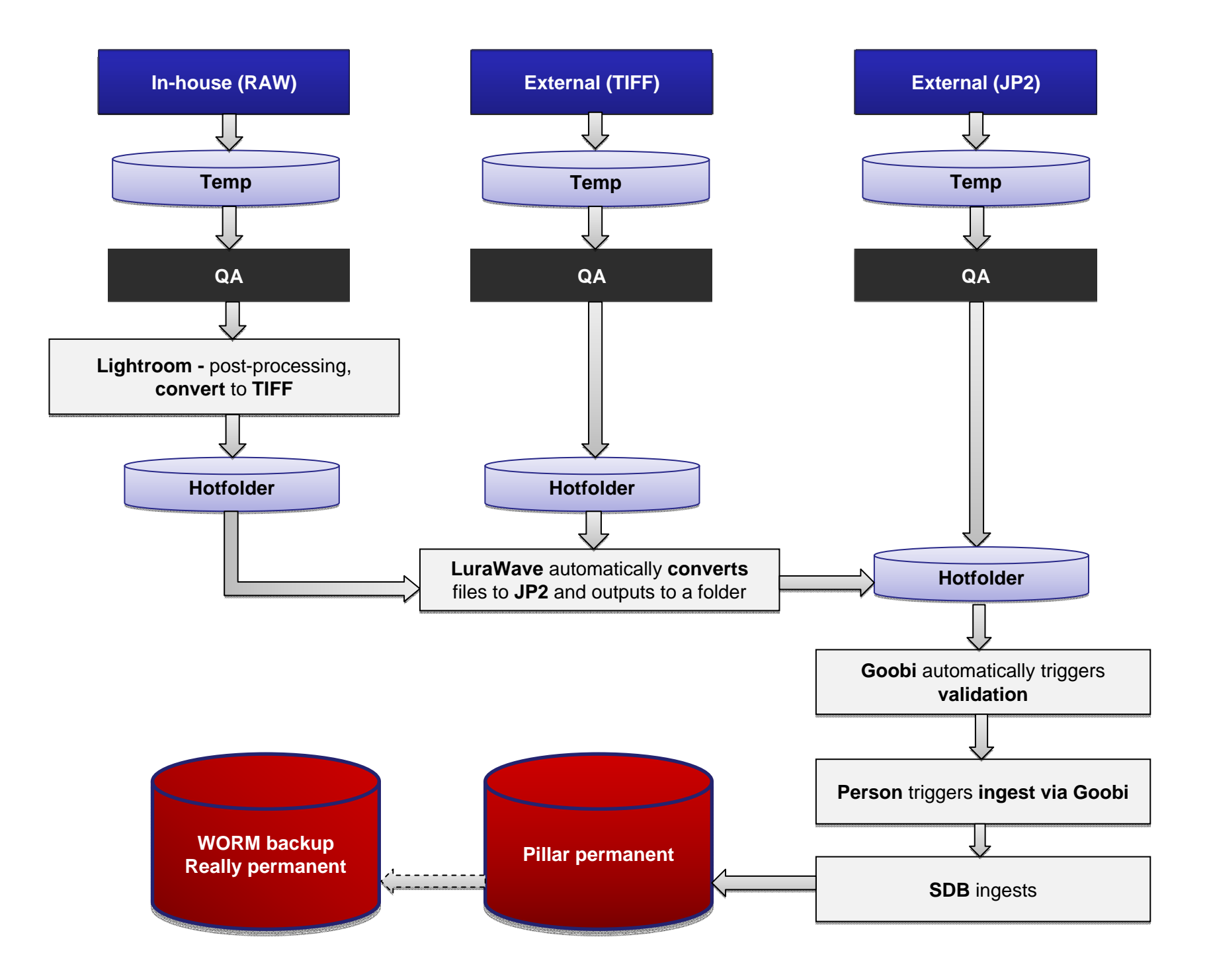

# Thank you!

Christy Henshaw c.henshaw@wellcome.ac.uk

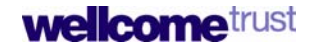